- 3. [http://www.pergam.com.ua](http://www.pergam.com.ua/) «Дистанционный лазерный детектор метана (авиационная версия)»;
- 4. [http://spegroup.ru](http://spegroup.ru/) «Лаборатория для поиска утечек метана в городских условиях ПЕРГАМ ДЛС-Пергам»;
- 5. [http://www.pergam.kz](http://www.pergam.kz/) «Детектор метана ДЛС-АВИА»;
- 6. http://www.el-kas $86.ru$  каталог оборудования «Ел Кас»;
- 7. [http://промкаталог.рф](http://промкаталог.рф/) каталог оборудования «Пергам».

## **Антонович М.В., Олесиюк Т.С.**

## **АНАЛИЗ И СРАВНЕНИЕ ТЕХНОЛОГИЧЕСКИХ СХЕМ ОБРАБОТКИ ВОЗДУХА В ЦЕНТРАЛЬНОМ ПРОМЫШЛЕННОМ КОНДИЦИОНЕРЕ В ХОЛОДНЫЙ ПЕРИОДА**

*Брестский государственный технический университет, студенты факультета инженерных систем и экологии специальности теплогазоснабжение и вентиляция группы ТВ-12*

Основной задачей специалистов в области вентиляции, кондиционирования и охраны воздушного бассейна является создание в помещениях различного назначения такого микроклимата, при котором обеспечиваются благоприятные условия для выполнения работ и нормальной деятельности человека. Эффективность работы таких систем, их технико-экономические характеристики во многом зависят от принятых схем.

При построении процессов на I-d диаграмме и выборе технологической схемы обработки воздуха необходимо стремиться к рациональному использованию энергии, обеспечивая экономное расходование холода, теплоты, электроэнергии, а также экономию строительной площадки, занимаемой оборудованием. С этой целью необходимо проанализировать возможность применения прямого и косвенного испарительного охлаждения воздуха, применять схемы с регенерацией теплоты удаляемого воздуха, при необходимости использовать первую и вторую рециркуляцию воздуха, схемы с байпасом, а также управляемые процессы. Вопрос выбора принципиальной схемы обработки воздуха может быть решен в ходе построения на I-d диаграмме процессов обработки воздуха в кондиционере.

Схемы процессов изменения состояния воздуха в помещении, а при кондиционировании – и при его обработке в приточной установке должны быть представлены на *I-d-*диаграмме с учетом избытков *полной теплоты* и *влаговыделений* в помещении для всех расчетных периодов года.

Параметры воздуха представлены характерными точками процессов:

- точка Н параметры наружного воздуха;
- $\bullet$  точка  $\Pi$  параметры приточного воздуха;
- точка В параметры воздуха в обслуживаемой зоне помещения;
- точка У параметры уходящего воздуха.

Возможно несколько схем обработки воздуха при использовании искусственных источников тепла для обработки наружного воздуха:

- прямоточная, в том числе с управляемыми процессами;
- с рекуператором;

с одной или двумя рециркуляциями.

В кафе г. Барановичи для поддержания оптимальных параметров микроклимата используется система кондиционирования воздуха (СКВ). Для обеспечения параметров микроклимата в пределах оптимальных санитарно-гигиенических норм принимаем СКВ второго класса [п. 7.2, СНБ 4.02.01-03].

Расчетные параметры наружного воздуха для СКВ следует принимать по Приложению Е, в соответствии с п. 5.14 СНБ 4.02.01-03. Для холодного периода принимаем параметры Б, т.к. приняли СКВ 2-ого класса.

Построение начинаем с нанесения на *i*-d-диаграмму точек  $H_X$  и  $B_X$ , характеризующих состояние наружного  $(t_H = -22.0$ °С и  $i_H = -21$  кДж/кг) и внутреннего воздуха ( $t_B = 20$ °С и  $\varphi_B = 30\%$ ) в холодный период для расчетных условий.

Путем параллельного переноса накладываем процесс изменения состояния воздуха в помещении  $\varepsilon_T$ =9531 кДж/кг на точку В и определяем на этой линии положение точек, характеризующих состояние приточного и удаляемого воздуха: точку П (пересечение линии процесса изменения состояния воздуха в помещении и изотермы  $t_{\text{II}}$ =const=16°С), точку У (пересечение линии процесса изменения состояния воздуха в помещении и изотермы  $t_v = const = 23^{\circ}C$ .

*1) Прямоточный процесс обработки воздуха в холодный период года с пароувлажнителем.*

На диаграмме линия НК характеризует нагрев воздуха при первом подогреве, далее происходит увлажнение воздуха в пароувлажнителе, его характеризует линия КО, после происходит процесс нагревания воздуха в воздухоподогревателе второго подогрева – линия ОП'. П'П — нагрев воздуха в вентиляторе. Линия ПВ характеризует изменение состояния воздуха в помещении.

В зависимости от взаимного расположения точек Н и П решается вопрос о способе обработки наружного воздуха для доведения его до состояния приточного.

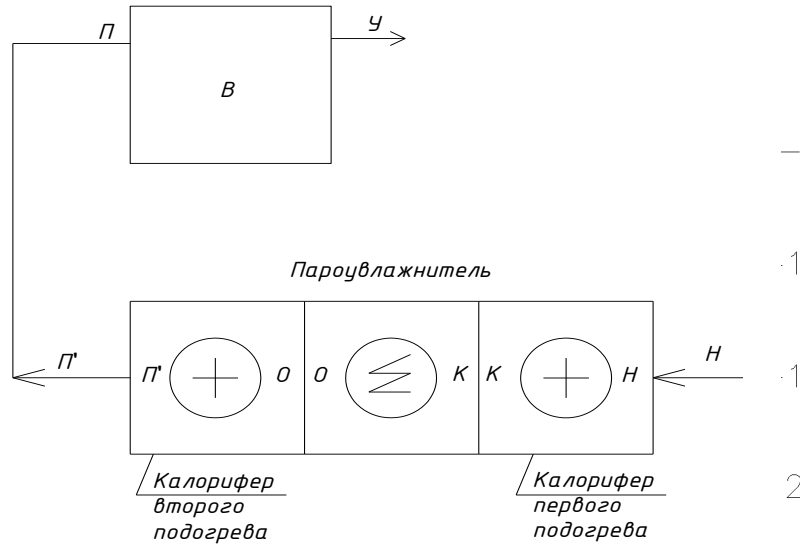

Рис.1 Принципиальная схема установки. Рис.2 Прямоточный процесс

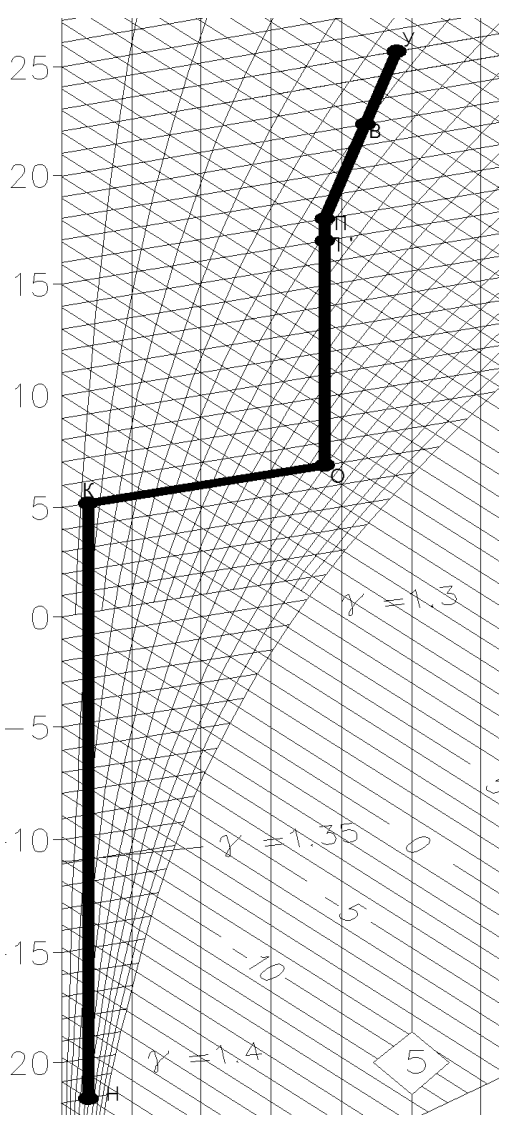

обработки воздуха.

Принимаем, что нагрев воздуха в вентиляторе составляет примерно 1°С при d=const, а путевые изменения его температуры в воздуховодах незначительны. По этой причине точка, характеризующая состояние воздуха на входе в вентилятор, находится ниже точки П на один градус по линии  $d_{\Pi}$  = const. Параметры воздуха на входе в вентилятор характеризует точка П'.

*2) Процесс обработки воздуха в холодный период с ротационным рекуператором и первой рециркуляцией.*

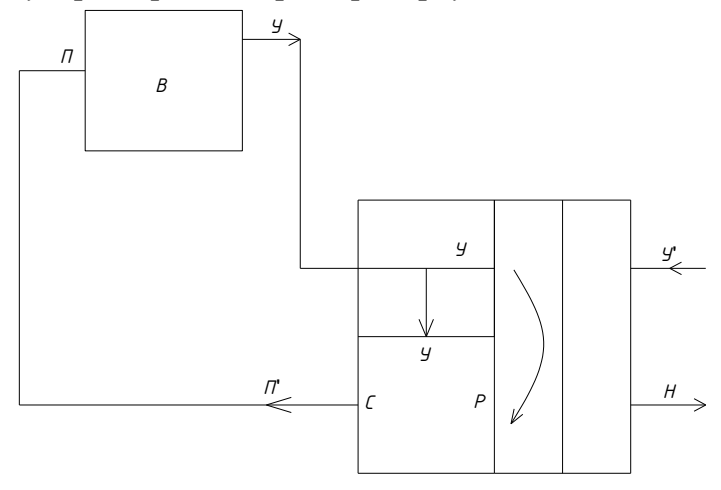

Рис. 3 Принципиальная схема установки.

Линия НР характеризует процесс изменения состояния воздуха в рекуператоре, где нагревается воздух за счет отбора тепла у воздуха, уходящего из помещения без смешивания его с наружным. Точка Р характеризует состояние воздуха на выходе из рекуператора.

Линия РУ является линией смеси рециркуляционного и наружного воздуха. На линии РУ отмечаем точку С (в данном случае точка П') – точку смешения воздуха (точка С делит отрезок РУ на отрезки, длина которых обратно пропорциональна количеству воздуха в смеси), следовательно линия РП' характеризует процесс смешения воздуха в камере смешения. П'П — нагрев воздуха в вентиляторе. Линия ПВ − изменение состояния воздуха в помещении.

Исходя из полученных данных, для дальнейшего анализа и сравнения работы центрального кондиционера выбираем две технологические схемы обработки воздуха в холодный период года, различающиеся по своим конструктивным особенностям. Первая схема прямоточная обработка воздуха с калорифером и пароувлажнителем, вторая схема — обработка воздуха с ротационным рекуператором и рециркуляцией.

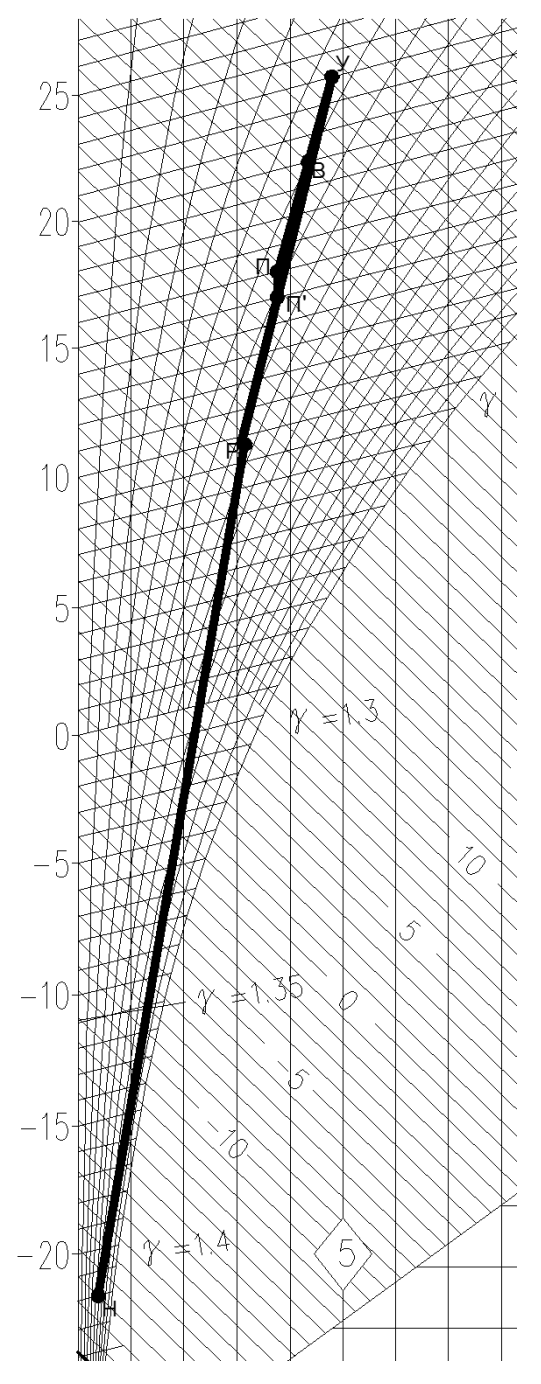

Рис.4 Процесс обработки воздуха с ротационным рекуператором и рециркуляцией.